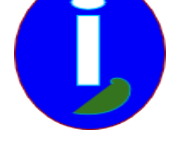

## **Se protéger contre les intrusions**

- Débutant intéressé - INTERNET -

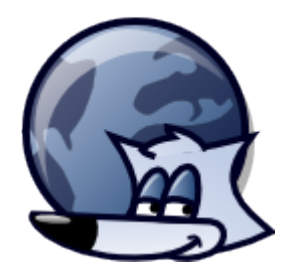

Publication date: vendredi 29 mai 2009

**Copyright © Aides en Informatique - Tous droits réservés**

## **Je pense qu'on se connecte sur mon ordinateur.**

## **I Introduction**

Le réseau INTERNET est utilisé par des agences privées pour contrôler légalement ou illégalement l'internaute. Voici une façon de procéder pour sécuriser son ordinateur.

## **II Protéger son ordinateur**

Pour protéger son ordinateur il faut supprimer WINDOWS. Ensuite il faut installer LINUX, UNIX ou MAC OS.

Les mots de passe courts sont maintenant à proscrire. Il faut utiliser une clé ou un verrou USB servant de mot de passe d'environnement. Lorsqu'on branche la clé l'ordinateur valide le mot de passe sur la clé. Ce genre de clé possède un cryptage à faire évoluer en fonction des évolutions sur la protection des mots de passe.

Votre mot de passe doit être de 32 caractères minimum. Sur LINUX on peut transformer une clé USB en mot de passe LINUX. Chercher sur votre moteur de recherche "pam-usb ubuntu".

Actuellement les mots de passe de 256 bits non hashés sont autorisés. Les mots de passe peuvent être plus long avec du hashage pour atteindre plus. Il faudra changer le mot de passe toutes les semaines.

Il faudra ensuite vérifier si son ordinateur possède une activité inappropriée aux tâches qu'on est en train d'effectuer. Sur LINUX il faut en haut ou en bas "Ajouter au tableau de bord" le "Moniteur Système" qui permet de vérifier l'activité du processeur de son ordinateur en global puis par tâches.